# ME 1020 Engineering Programming with MATLAB

Problem 3.7:

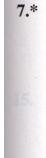

When a belt is wrapped around a cylinder, the relation between the belt forces on each side of the cylinder is

 $F_1 = F_2 e^{\mu\beta}$ 

where  $\beta$  is the angle of wrap of the belt and  $\mu$  is the friction coefficient. Write a script file that first prompts a user to specify  $\beta$ ,  $\mu$ , and  $F_2$  and then computes the force  $F_1$ . Test your program with the values  $\beta = 130^\circ$ ,  $\mu = 0.3$ , and  $F_2 = 100$  N. (*Hint*: Be careful with  $\beta$ !)

The hint indicates that beta must be in radians!

Search for the **input** command:

## input

Request user input

#### Syntax

evalResponse = input(prompt)
strResponse = input(prompt, 's')

### Description

evalResponse = input (prompt) displays the prompt string on the screen, waits for input from the keyboard, evaluates any expressions in the input, and returns the value in evalResponse. To evaluate expressions, the input function accesses variables in the current workspace.

strResponse = input (prompt, 's') returns the entered text as a MATLAB string, without evaluating expressions

#### Examples

Request a text response. Assign a default value ('Y') by checking for an empty matrix.

```
reply = input('Do you want more? Y/N [Y]: ', 's');
if isempty(reply)
    reply = 'Y';
end
```

```
1
       % Problem 3.7
2 -
       clear
3 -
       clc
4 -
       disp('Problem 3.7: Scott Thomas')
5
       F2 = input('F2 = ')
6 -
7 -
       Mu = input('Mu = ')
       Beta_degrees = input('Beta (degrees) = ')
8 -
9 -
       Beta_radians = Beta_degrees*pi/180
10
11 -
       F1 = F2*exp(Mu*Beta radians)
12
13
       % Generate a plot
14
15 -
       beta_degrees = 1:179;
16 -
       beta_radians = beta_degrees*pi/180;
17 -
       F1plot = F2*exp(Mu*beta radians);
18 -
       plot(beta_degrees,F1plot),xlabel('Beta (degrees)'),ylabel('F1 (N)')
19
```

```
Problem 3.7: Scott Thomas
F2 = 100
F2 =
    100
Mu = .3
Mu =
    0.3000
Beta (degrees) = 130
Beta_degrees =
    130
Beta_radians =
    2.2689
F1 =
    197.5217
fx >> |
```

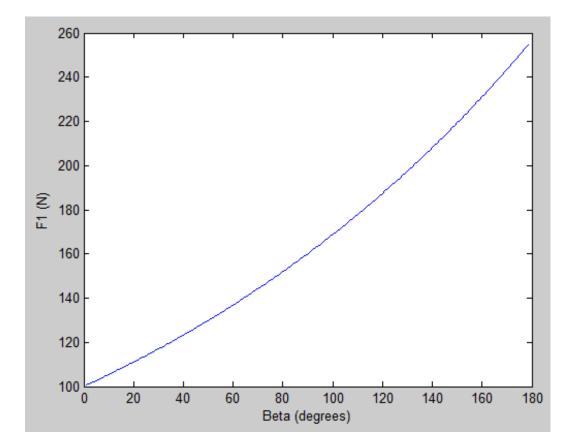